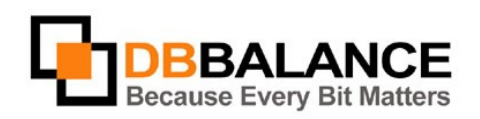

**DBBalance Ltd.**

P.O.B. 3702, Ramat-Gan, Israel 52136

**Tel/Fax:** +972(3)-7617151 **Email:** sales@dbbalance.com

# Maintaining a backup copy of the Internet database

## **The Case**

You are supposed to use Internet database at work (MySQL, PostgreSQL, MaxDB etc.). However your Internet Service Provider (ISP) doesn't provide services of maintaining backup copy of a database, or the provided service for some reason does not meet your requirements. Moreover, the backup database can be created on different type of DBMS vendor (ORACLE, SQL Server, DB2, MS Access etc.) and be defined on tables with different structure.

### **Main goals to be achieved**

- **EXECTE:** Creating a backup copy of the Internet database;
- saving data stored in Internet database in backup database, often of a different vendor and structure;
- reducing expenditure for the maintenance of the backup copy of the Internet database

#### **Our solution**

Use **Cross-Database Studio** to maintain a mirrored database:

- 1. Back up your database. Use **Cross-Database Studio** to do so.
- 2. Define the list of the tables in the Internet database and their mirrored tables in the back up database. Use **Virtual Table** mechanism if necessary.
- 3. Synchronize the data of the assigned tables between the Internet database and backup database
- 4. Make the data synchronization at required intervals, according to your profile

You can assign the synchronization at night, or at any time you are comfortable with, by using the scheduling capabilities of the CDBS products.

### **Advantage of our solution**

- a cost-effective solution, that enables you to create backup copies while saving thousands USD compared with the payments for the product license fees required to achieve a similar result from other vendors;
- automated process, and if necessary scheduled process, ensures that the backup database will be kept in step with the your Internet database
- allows to keep mirrored database on different from Internet database type of DBMS